# Behaviour

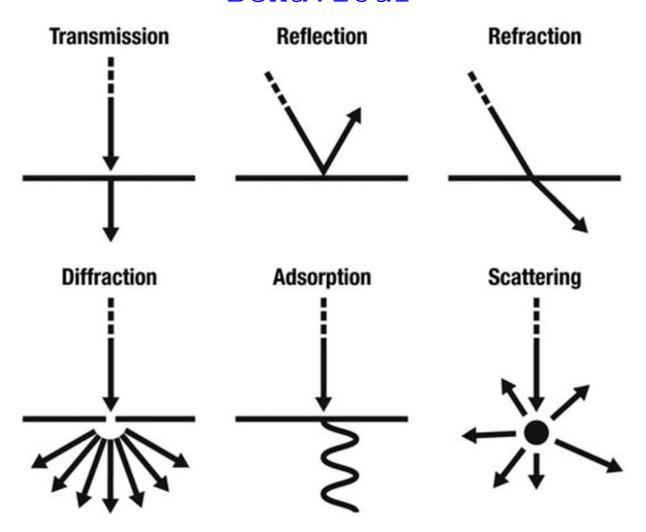

### Reflection:

This is the change in direction of a wave when it encounters a boundary between different mediums. ie: it bounces back

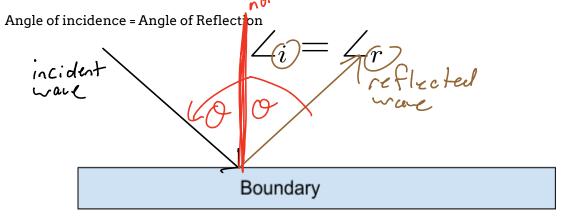

### Diffraction:

This is the bending of a wave around the corners of an obstacle or when passing through a slit.

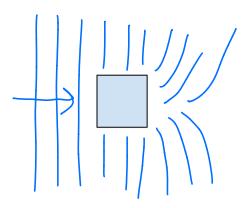

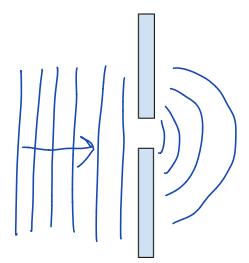

### Transmission:

Some/All of the wave energy passes through the boundary between the medium.

The amount of transmission depends on the makeup of the medium on the other side of the boundary.

## Absorption:

Some of the wave energy can be transferred to the particles of the boundary.

## Interference:

This occurs when two waves meet while travelling along the same path

|         | Constructive | Destructive |
|---------|--------------|-------------|
| Before  | → <b>←</b>   | <b>^</b>    |
|         | A A          | a la        |
| Meeting |              |             |
|         |              |             |
| After   |              |             |
|         | AT AT        |             |

## Refraction:

When waves pass from one medium to another they may change direction. They will change in speed and wavelength (  $\lambda$  )

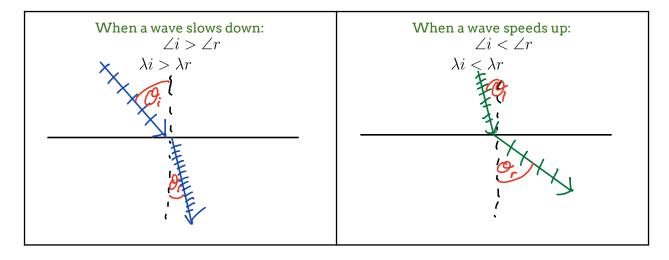

### Snell's Law

This formula relates the angles of incidence with the angles of reflection

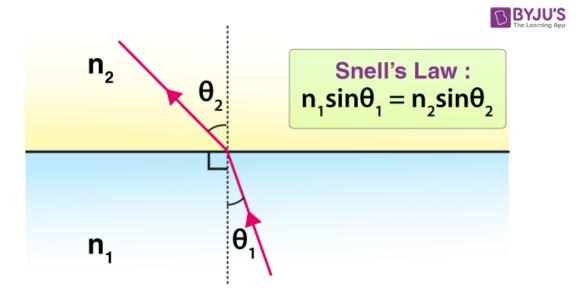

#### Example:

A beam of light enters a block of diamond at an angle of incidence of 24°. What is the angle of refraction for the light as it travels through the diamond?

Know or lookup: 
$$n_{air} = 1$$
 and  $n_{diamond} = 2.42$ 

$$n_{air} = 1$$
 and  $n_{diamond} = 2.42$ 

$$(sin 24) = 2.42$$

$$sin 0 = n_2$$

$$(sin 24) = 2.42$$

$$sin 0 = n_2$$

$$(sin 24) = 0$$

$$(sin 24) = 0$$

$$(sin 24) = 0$$

$$(sin 24) = 0$$

$$(sin 24) = 0$$

$$(sin 24) = 0$$

$$(sin 24) = 0$$

$$(sin 24) = 0$$

$$(sin 24) = 0$$

$$(sin 24) = 0$$

$$(sin 24) = 0$$

$$(sin 24) = 0$$

$$(sin 24) = 0$$

$$(sin 24) = 0$$

$$(sin 24) = 0$$

$$(sin 24) = 0$$

$$(sin 24) = 0$$

$$(sin 24) = 0$$

$$(sin 24) = 0$$

$$(sin 24) = 0$$

$$(sin 24) = 0$$

$$(sin 24) = 0$$

$$(sin 24) = 0$$

$$(sin 24) = 0$$

$$(sin 24) = 0$$

$$(sin 24) = 0$$

$$(sin 24) = 0$$

$$(sin 24) = 0$$

$$(sin 24) = 0$$

$$(sin 24) = 0$$

$$(sin 24) = 0$$

$$(sin 24) = 0$$

$$(sin 24) = 0$$

$$(sin 24) = 0$$

$$(sin 24) = 0$$

$$(sin 24) = 0$$

$$(sin 24) = 0$$

$$(sin 24) = 0$$

$$(sin 24) = 0$$

$$(sin 24) = 0$$

$$(sin 24) = 0$$

$$(sin 24) = 0$$

$$(sin 24) = 0$$

$$(sin 24) = 0$$

$$(sin 24) = 0$$

$$(sin 24) = 0$$

$$(sin 24) = 0$$

$$(sin 24) = 0$$

$$(sin 24) = 0$$

$$(sin 24) = 0$$

$$(sin 24) = 0$$

$$(sin 24) = 0$$

$$(sin 24) = 0$$

$$(sin 24) = 0$$

$$(sin 24) = 0$$

$$(sin 24) = 0$$

$$(sin 24) = 0$$

$$(sin 24) = 0$$

$$(sin 24) = 0$$

$$(sin 24) = 0$$

$$(sin 24) = 0$$

$$(sin 24) = 0$$

$$(sin 24) = 0$$

$$(sin 24) = 0$$

$$(sin 24) = 0$$

$$(sin 24) = 0$$

$$(sin 24) = 0$$

$$(sin 24) = 0$$

$$(sin 24) = 0$$

$$(sin 24) = 0$$

$$(sin 24) = 0$$

$$(sin 24) = 0$$

$$(sin 24) = 0$$

$$(sin 24) = 0$$

$$(sin 24) = 0$$

$$(sin 24) = 0$$

$$(sin 24) = 0$$

$$(sin 24) = 0$$

$$(sin 24) = 0$$

$$(sin 24) = 0$$

$$(sin 24) = 0$$

$$(sin 24) = 0$$

$$(sin 24) = 0$$

$$(sin 24) = 0$$

$$(sin 24) = 0$$

$$(sin 24) = 0$$

$$(sin 24) = 0$$

$$(sin 24) = 0$$

$$(sin 24) = 0$$

$$(sin 24) = 0$$

$$(sin 24) = 0$$

$$(sin 24) = 0$$

$$(sin 24) = 0$$

$$(sin 24) = 0$$

$$(sin 24) = 0$$

$$(sin 24) = 0$$

$$(sin 24) = 0$$

$$(sin 24) = 0$$

$$($$

A ray of light enters an unknown material with an angle of incidence of 35°. If it has a refracted angle of 22.5°, what is the of refraction for the material and what material is it?